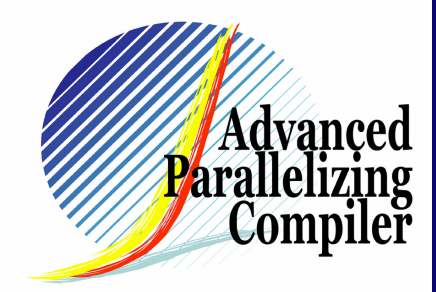

## ⑪A Speculation Technique for Loops Containing Loop Carried Dependence

Shunsuke ISHIKAWA1,2, Fumiko SAITO1,2, Hayato YAMANA1,2

(1 APC Technology Group 2Waseda University)

**If one Iteration average overhead produced** by operating threads is larger than average execution time of one Iteration, Speculative Execution do not work effectively.

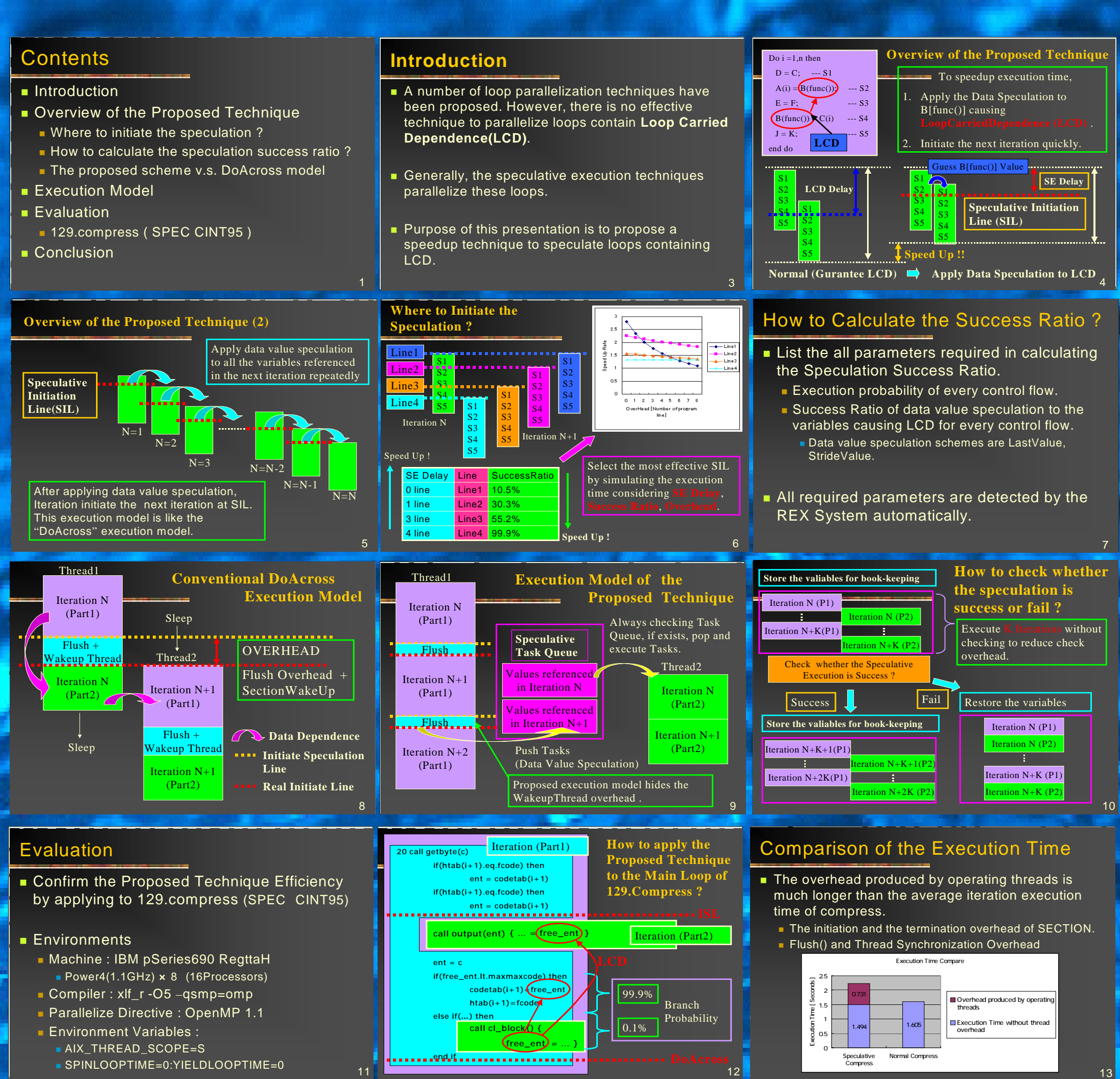

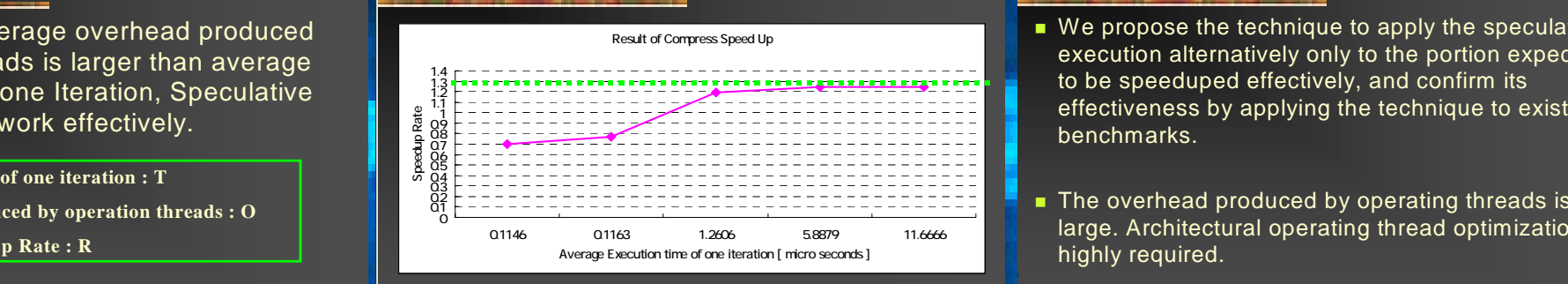

**Theoretical Max Speed Up Rate** 

- We propose the technique to apply the speculative execution alternatively only to the portion expected to be speeduped effectively, and confirm its effectiveness by applying the technique to existing benchmarks.
- The overhead produced by operating threads is very large. Architectural operating thread optimization is highly required.

14

## Our Understanding Resulted from Experimental Results

**Average Execution Time of one iteration : T Average Overhead produced by operation threads : O Theoretical Max Speed Up Rate : R**

**O is required to be T/R + O < T**

15

- Real Speed Up Rate

## **Conclusion**

## Confirmation of the Efficiency of Proposed Technique

16